Spring  $2020$  Discussion 4: February 19, 2020 Solutions

# 1 Tree Recursion

Consider a function that requires more than one recursive call. A simple example is the recursive fibonacci function:

```
def fib(n):
    if n == 0:
        return 0
    elif n == 1:
        return 1
    else:
        return fib(n - 1) + fib(n - 2)
```
This type of recursion is called tree recursion, because it makes more than one recursive call in its recursive case. If we draw out the recursive calls, we see the recursive calls in the shape of an upside-down tree:

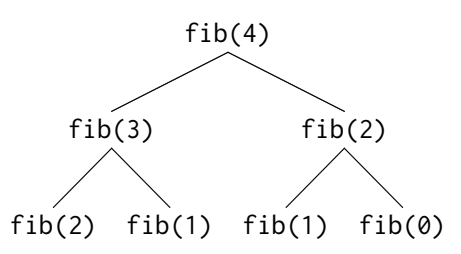

We could, in theory, use loops to write the same procedure. However, problems that are naturally solved using tree recursive procedures are generally difficult to write iteratively. It is sometimes the case that a tree recursive problem also involves iteration: for example, you might use a while loop to add together multiple recursive calls.

As a general rule of thumb, whenever you need to try multiple possibilities at the same time, you should consider using tree recursion.

[How to diagram Tree Recursion](https://www.youtube.com/watch?v=5C4-fIN-zyA&index=3&list=PLx38hZJ5RLZd35oDi3TGz5p9DyyxU3WwA)

#### 2 Tree Recursion  $\mathcal B$  Lists

### Questions

1.1 You want to go up a flight of stairs that has n steps. You can either take 1 or 2 steps each time. How many different ways can you go up this flight of stairs? Write a function count\_stair\_ways that solves this problem. Assume n is positive.

Before we start, what's the base case for this question? What is the simplest input?

When there is only 1 step, there is only one way to go up the stair. When there are two steps, we can go up in two ways: take a two-step, or take 2 one-steps.

What do count\_stair\_ways(n - 1) and count\_stair\_ways(n - 2) represent?

count\_stair\_ways( $n - 1$ ) represents the number of different ways to go up the last  $n-1$  stairs (this is the case where we take 1 step as our move). count\_stair\_ways( $n - 2$ ) represents the number of different ways to go up the last  $n-2$  stairs (this is the case where we take 2 steps as our move). Our base cases will take care of the remaining 1 or 2 steps.

Fill in the code for count\_stair\_ways:

```
def count_stair_ways(n):
```

```
if n == 0return 1
elif n == 1:
    return 1
return count_stair_ways(n-1) + count_stair_ways(n-2)
```
[Video walkthrough \(Leap of Faith\)](https://youtu.be/VcZPTlE56G8?t=1h7m6s) [Video Walkthrough \(Diagramming Trees\)](https://www.youtube.com/watch?v=sgNGso3LhD8&index=6&list=PLx38hZJ5RLZd35oDi3TGz5p9DyyxU3WwA) 1.2 Consider a special version of the count\_stairways problem, where instead of taking 1 or 2 steps, we are able to take up to and including k steps at a time.

Write a function count\_k that figures out the number of paths for this scenario. Assume n and k are positive.

```
def count_k(n, k):
    ^{\mathrm{m}} ""
    >>> count_k(3, 3) # 3, 2 + 1, 1 + 2, 1 + 1 + 1
    4
    \gg count_k(4, 4)8
    >>> count_k(10, 3)
    274
    >>> count_k(300, 1) # Only one step at a time
    1
    """
    if n == 0:
        return 1
    elif n < 0:
        return 0
    else:
        total = 0i = 1while i \leq k:
             total += count_k(n - i, k)
             i \neq 1return total
```
[Video Walkthrough](https://www.youtube.com/watch?v=oGBcPguM9vo&list=PLx38hZJ5RLZd35oDi3TGz5p9DyyxU3WwA&index=5)

# 2 Lists

A sequence is an ordered collection of values. It has two fundamental properties: length and element selection. In this discussion, we'll explore one of Python's data types, the list, which implements this abstraction.

In Python, we can have lists of whatever values we want, be it numbers, strings, functions, or even other lists! Furthermore, the types of the list's contents need not be the same. In other words, the list need not be homogenous.

Lists can be created using square braces. Their elements can be accessed (or indexed) with square braces. Lists are zero-indexed: to access the first element, we must index at 0; to access the ith element, we must index at  $i - 1$ .

We can also index with negative numbers. These begin indexing at the end of the list, so the index  $-1$  is equivalent to the index len(list) - 1 and index  $-2$  is the same as len(list) - 2.

Let's try out some indexing:

```
>>> fantasy_team = ['aaron rodgers', 'desean jackson']
>>> print(fantasy_team)
['aaron rodgers', 'desean jackson']
>>> fantasy_team[0]
'aaron rodgers'
>>> fantasy_team[len(fantasy_team) - 1]
'desean jackson'
>>> fantasy_team[-1]
'desean jackson'
```
## List Slicing

If we want to access more than one element of a list at a time, we can use a slice. Slicing a sequence is very similar to indexing. We specify a starting index and an ending index, separated by a colon. Python creates a new list with the elements from the starting index up to (but not including) the ending index.

We can also specify a step size, which tells Python how to collect values for us. For example, if we set step size to 2, the returned list will include every other value, from the starting index until the ending index. A negative step size indicates that we are stepping backwards through a list when collecting values.

You can also choose not to specify any/all of the slice arguments. Python will perform some default behaviour if this is the case:

- If the step size is left out, the default step size is 1.
- If the start index is left out, the default start index is the beginning of the list.
- If the end index is left out, the default end index is the end of the list.
- If the step size is negative, the default start index becomes the end of the list, and the default end index becomes the beginning of the list.

Thus,  $1st[$ :  $]$  creates a list that is identical to  $1st$  (a copy of  $1st$ ).  $1st[$ ::-1] creates a list that has the same elements of lst, but reversed. Those rules still apply if more than just the step size is specified e.g.  $1st[3:-1]$ .

```
>>> directors = ['jenkins', 'spielberg', 'bigelow', 'kubrick']
>>> directors[:2]
['jenkins', 'spielberg']
>>> directors[1:3]
['spielberg', 'bigelow']
>>> directors[1:]
['spielberg', 'bigelow', 'kubrick']
>>> directors[0:4:2]
['jenkins', 'bigelow']
>>> directors[::-1]
['kubrick', 'bigelow', 'spielberg', 'jenkins']
```
## List Comprehensions

A list comprehension is a compact way to create a list whose elements are the results of applying a fixed expression to elements in another sequence.

[<map exp> for <name> in <iter exp> if <filter exp>]

It might be helpful to note that we can rewrite a list comprehension as an equivalent for statement. See the example to the right.

Let's break down an example:

 $[x * x - 3$  for x in [1, 2, 3, 4, 5] if x % 2 == 1]

In this list comprehension, we are creating a new list after performing a series of operations to our initial sequence [1, 2, 3, 4, 5]. We only keep the elements that satisfy the filter expression  $x \times 2 == 1$  (1, 3, and 5). For each retained element, we apply the map expression  $x \star x$  - 3 before adding it to the new list that we are creating, resulting in the output [-2, 6, 22]. Note: The if clause in a list comprehension is optional.

## Questions

2.1 What would Python display?

 $\gg$  a = [1, 5, 4, [2, 3], 3] >>> **print**(a[0], a[-1])

#### 1 3

>>> **len**(a)

#### 5

>>> 2 **in** a

#### False

>>> 4 **in** a

#### **True**

>>> a[3][0]

#### 2

#### [Video walkthrough](https://www.youtube.com/watch?v=zP4jWZpwACM&index=1&list=PLx38hZJ5RLZcgrSJp16YmzNwn9hL5JD8q&vq=hd1080&t=14m22s)

2.2 Write a function that takes a list s and returns a new list that keeps only the even-indexed elements of s and multiplies them by their corresponding index.

```
def even_weighted(s):
     ^{\mathrm{m}} ""
     \gg \times = [1, 2, 3, 4, 5, 6]
     >>> even_weighted(x)
     [0, 6, 20]
     ^{\mathrm{m}} ""
     return [_________________________________________________]
```
**return**  $[i * s[i]$  for  $i$  **in range**( $len(s)$ ) **if**  $i * 2 == 0$ 

The key point to note is that instead of iterating over each element in the list, we must instead iterate over the indices of the list. Otherwise, there's no way to tell if we should keep a given element.

One way of solving these problems is to try and write your solution as a for loop first, and then transform it into a list comprehension. The for loop solution might look something like this:

```
result = []for i in range(len(s)):
   if i % 2 == 0:
       result = result + [i * s[i]]return result
```
[Video walkthrough](https://www.youtube.com/watch?v=Am6m8YgAnYY&list=PLx38hZJ5RLZdJgRCgpaTbmRXKAHOUmomO&index=4)

2.3 Write a function that takes in a list and returns the maximum product that can be formed using nonconsecutive elements of the list. The input list will contain only numbers greater than or equal to 1.

```
def max_product(s):
```
"""Return the maximum product that can be formed using non-consecutive elements of s.

```
>>> max_product([10, 3, 1, 9, 2]) # 10 * 9
90
>>> max_product([5, 10, 5, 10, 5]) # 5 * 5 * 5
125
>>> max_product([])
1
"""
if s = []:
    return 1
elif len(s) == 1: # Base case optional
    return s[0]
else:
    return max(max_product(s[1:]), s[0] * max_product(s[2:]))
```
At each step, we choose if we want to include the current number in our product or not:

- If we include the current number, we cannot use the adjacent number.
- If we don't use the current number, we try the adjacent number (and obviously ignore the current number).

The recursive calls represent these two alternate realities. Finally, we pick the one that gives us the largest product. [Video walkthrough](https://www.youtube.com/watch?v=Am6m8YgAnYY&list=PLx38hZJ5RLZdJgRCgpaTbmRXKAHOUmomO&index=4&t=3m0s)

#### 1. Whole Numbers

(a) A hole number is a number in which every other digit dips below the digits immediately adjacent to it. For example, the number 968 would be considered a hole number because the number 6 is smaller than both of its surrounding digits. Other hole numbers include 9192959 or 324364989. The number 544 would not be considered a hole number. For simplicity assume that we only pass in numbers that have an odd number of digits. Define the following function so that it properly identifies hole numbers.

```
def check_hole_number(n):
    "" "
    >>> check_hole_number(123)
    False
    >>> check_hole_number(3241968)
    True
    >>> check_hole_number(3245968)
    False
    """
    if n // 10 == 0:
        return True
    # The \ symbol just allows me to continue this line of code on a new line.
    # It's only included to make sure all the code stays on the page
    return ((n // 10) % 10) < (n % 10) and ((n // 10) % 10) < ((n // 100) % 10) \
        and check_hole_number(n // 100)
```
(b) A mountain number is a number in which the digits from right to left increase toward the middle of the number (not necessarily the exact middle digit). After the maximum digit has been reached, the digits to the left of that maximum digit should strictly decrease. Define the following function so that it properly identifies mountain numbers

```
def check_mountain_number(n):
    "" "
    >>> check_mountain_number(103)
    False
    >>> check_mountain_number(153)
    True
    >>> check_mountain_number(3241968)
    False
    >>> check_mountain_number(2345986)
    True
    """
    def helper(x, is_increasing):
        if x // 10 == 0:
```
return True

if is\_increasing and  $(x % 10) < ((x // 10) % 10)$ :

return helper(x // 10, is\_increasing)

return  $(x % 10) > ((x // 10) % 10)$  and helper(x // 10, False)

return helper(n, True)